## SGR-1HS600, 2.000 Kullanıcı kapasiteli tek başına çalışan 125KHz Kart Okuyucu

SGR-1HS600, bağımsız kart okuyucu, tek başına çalışabildiği gibi panel bağlantılı sistemler için Wiegand arabirim de barındırır. Zorlu koşullarda çalışmaya uygundur. Bina içine veya dış ortamlara kurulum için uygundur. Gümüş rengi kaplamalı çinko alaşımlı kasaya yerleştirilmiştir. Elektronik devre tamamen gömülüdür. Böylece su geçirmezdir ve IP68 standardındadır. Bu okuyucu Kart, 4 haneli Şifre veya Kart + Şifre ile kullanım seçenekleri sunarken 2000 kullanıcıyı destekler. Dahili kart okuyucu 125KHZ EM kartları destekler. Kilit çıkışı kısa devre korumasına sahiptir ve tuş takımı arkadan aydınlatmalıdır.

#### **1. Teknik Özellikler**

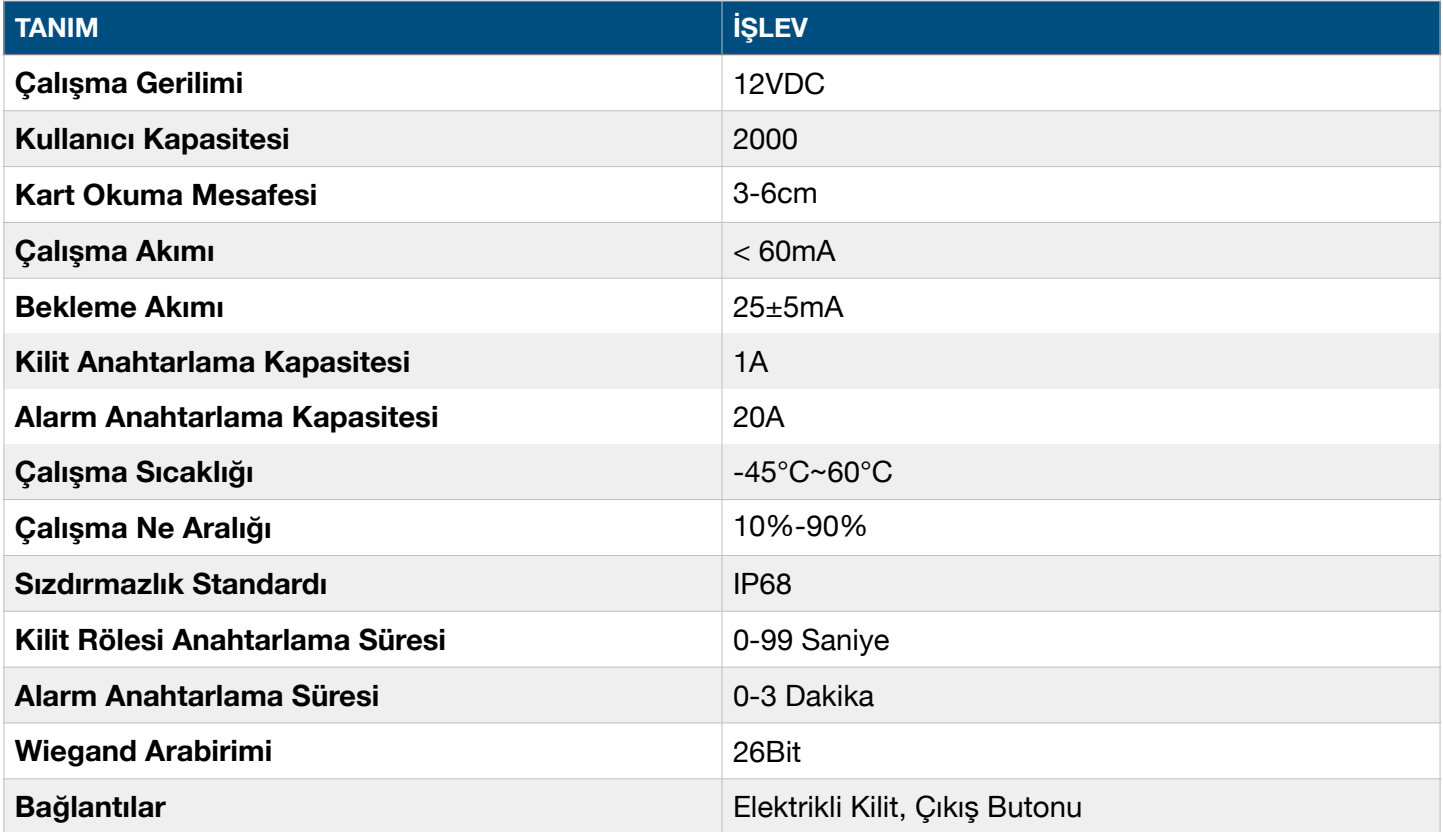

#### **2. Sesli ve Işıklı Uyarılar**

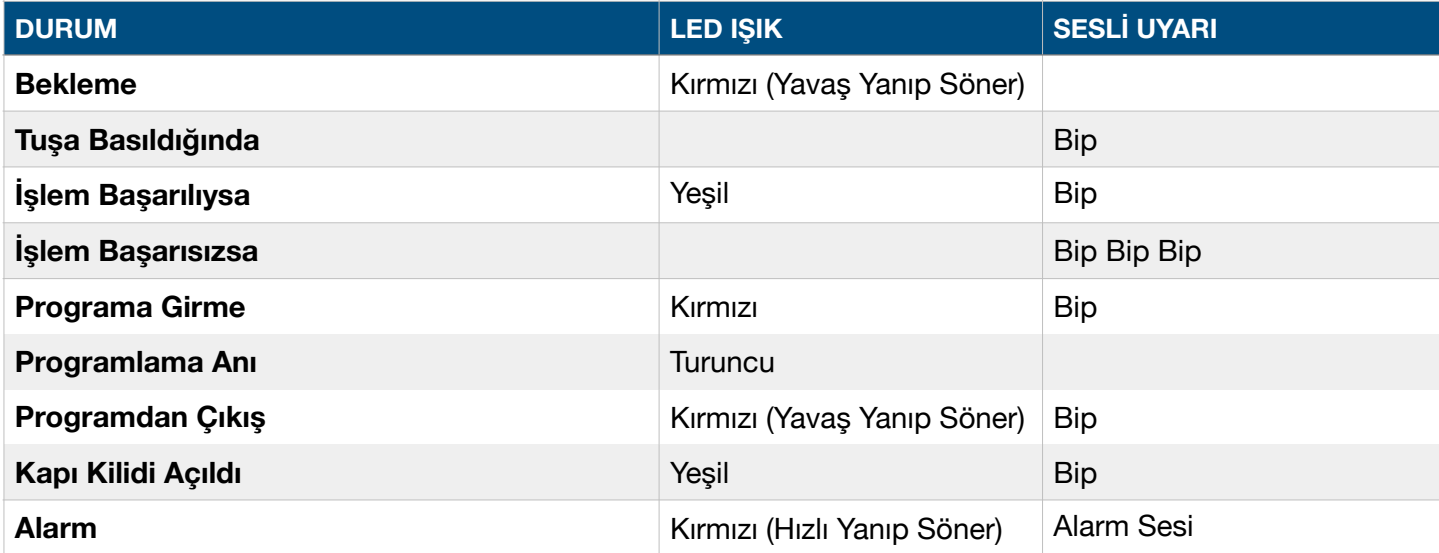

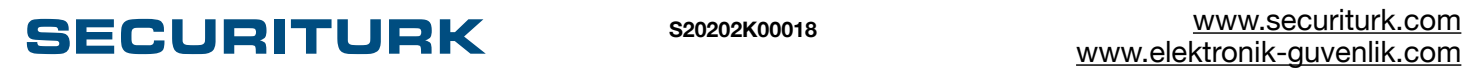

## **3. PROGRAMLAMA**

K

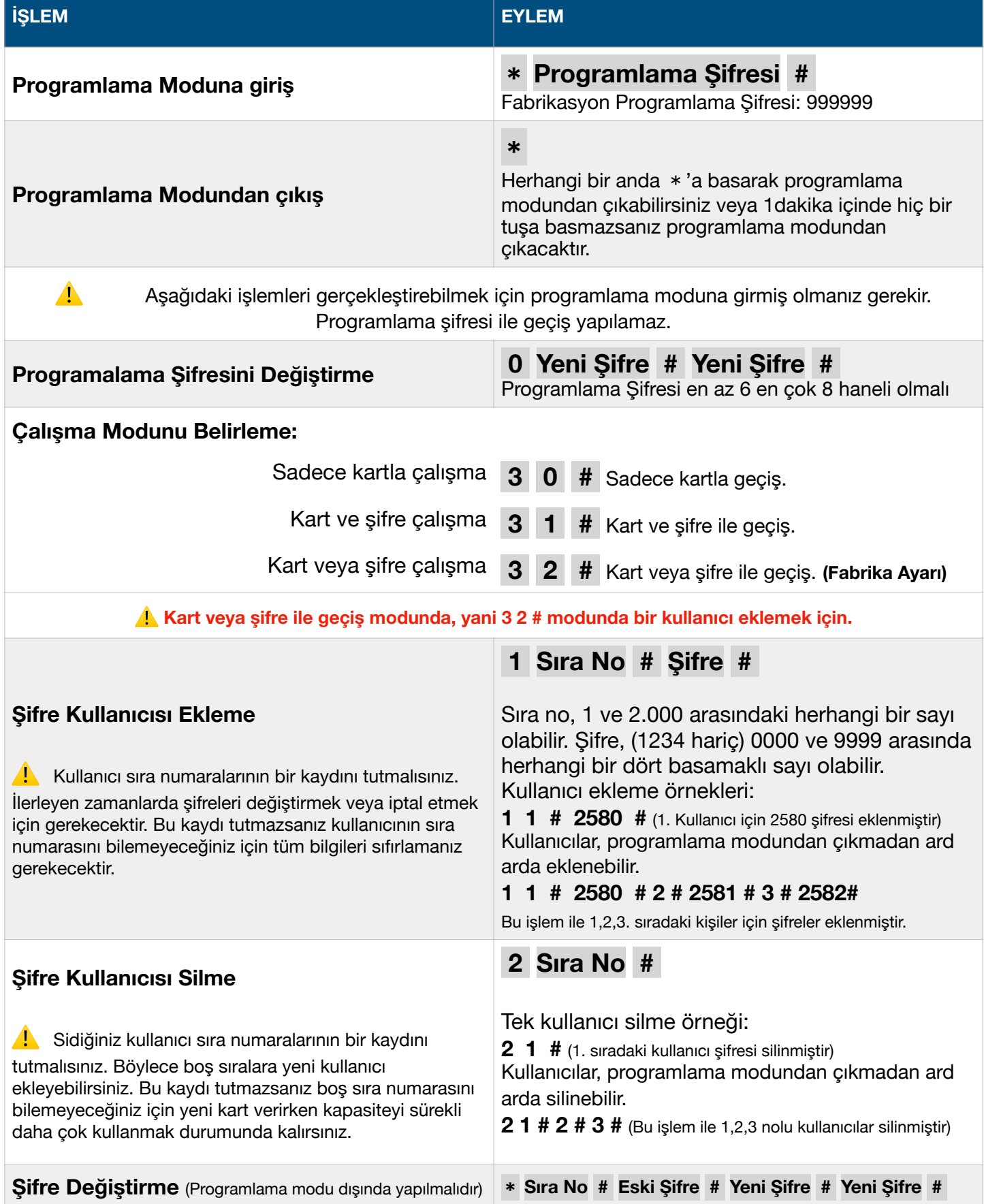

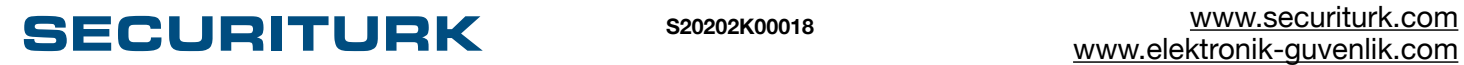

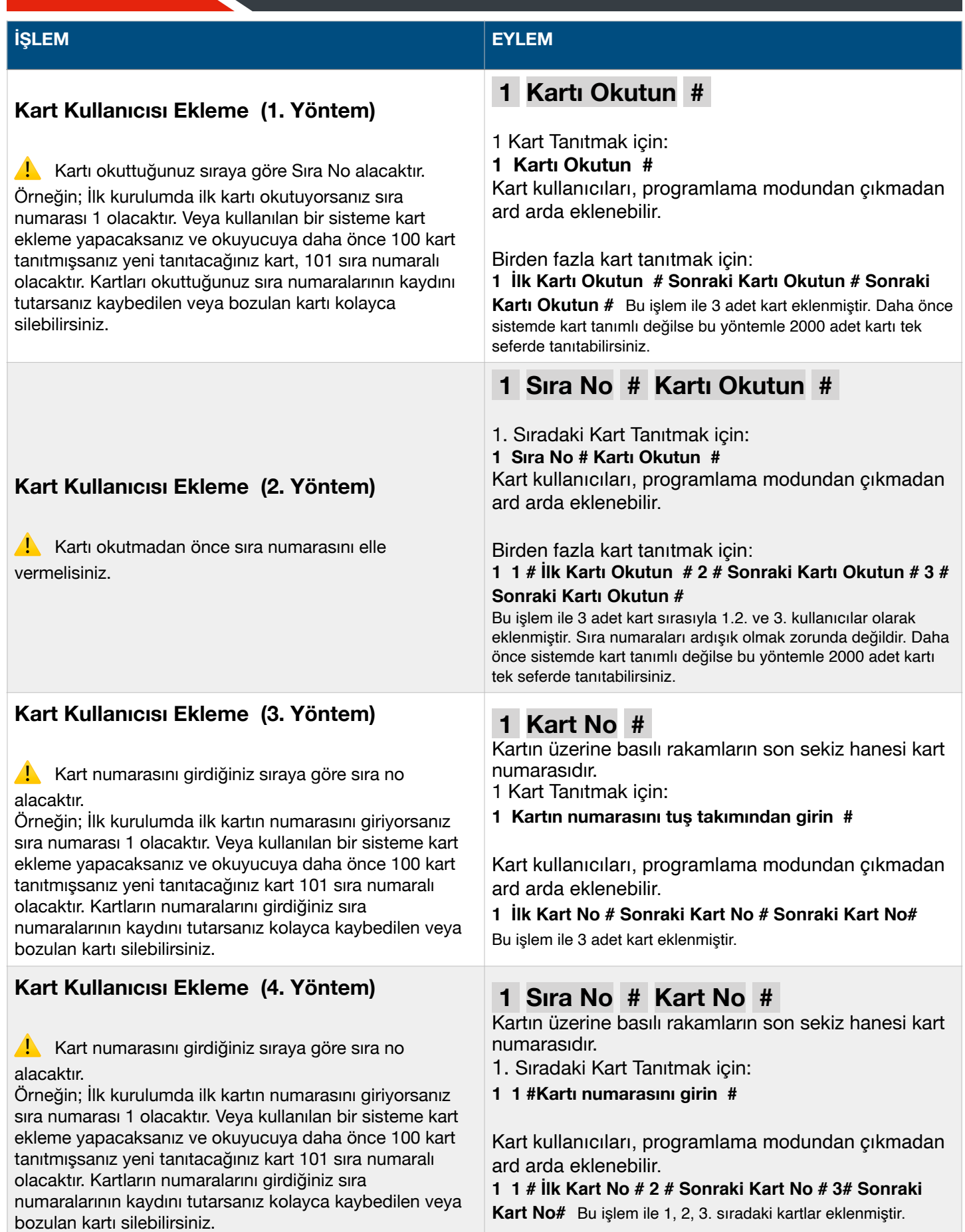

# **SECURITURK** \$20202K00018

# KULLANIM KİTABI  $4/7$

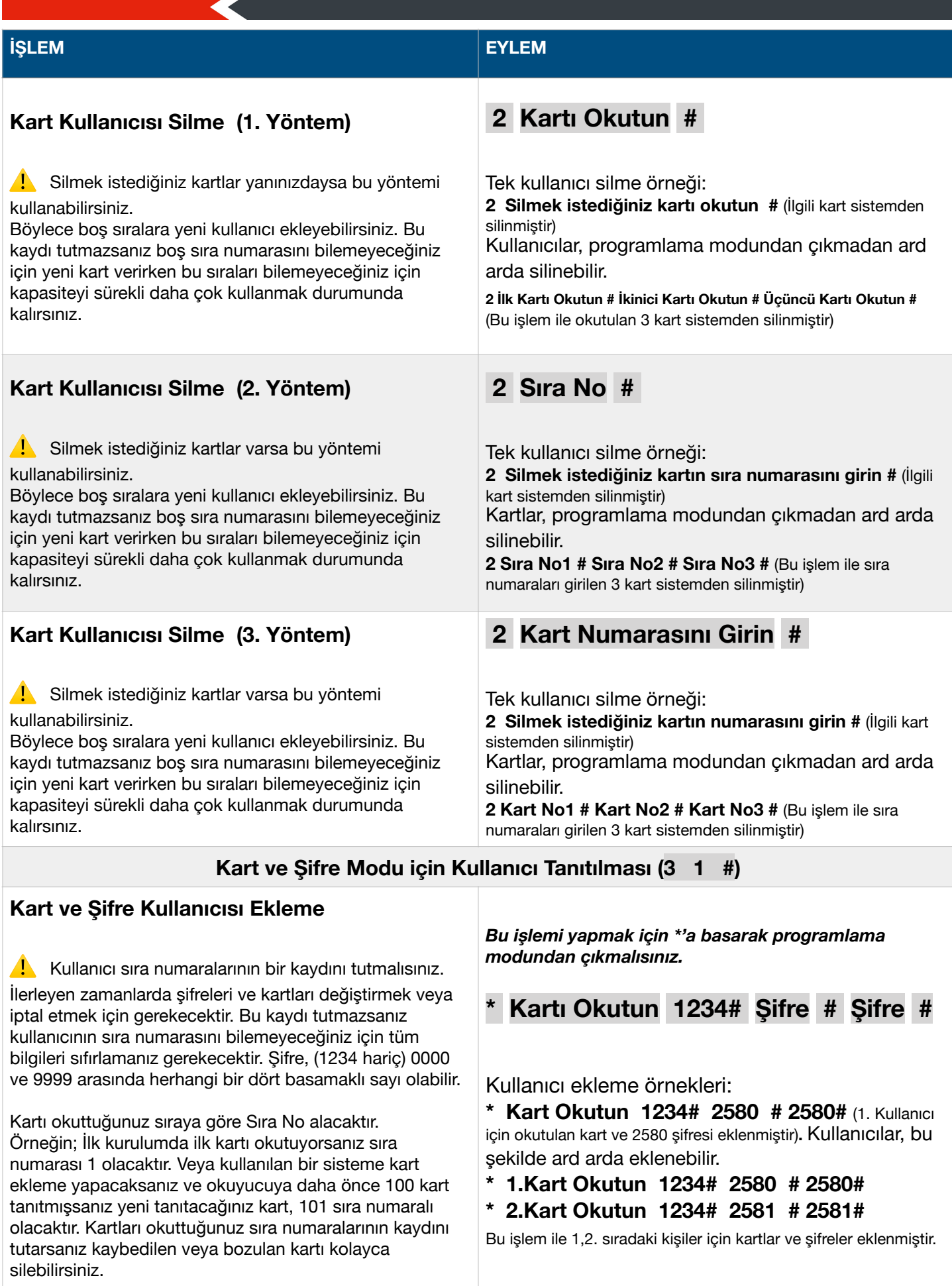

# **SECURITURK** \$20202K00018

# KULLANIM KİTABI<br>
5/7

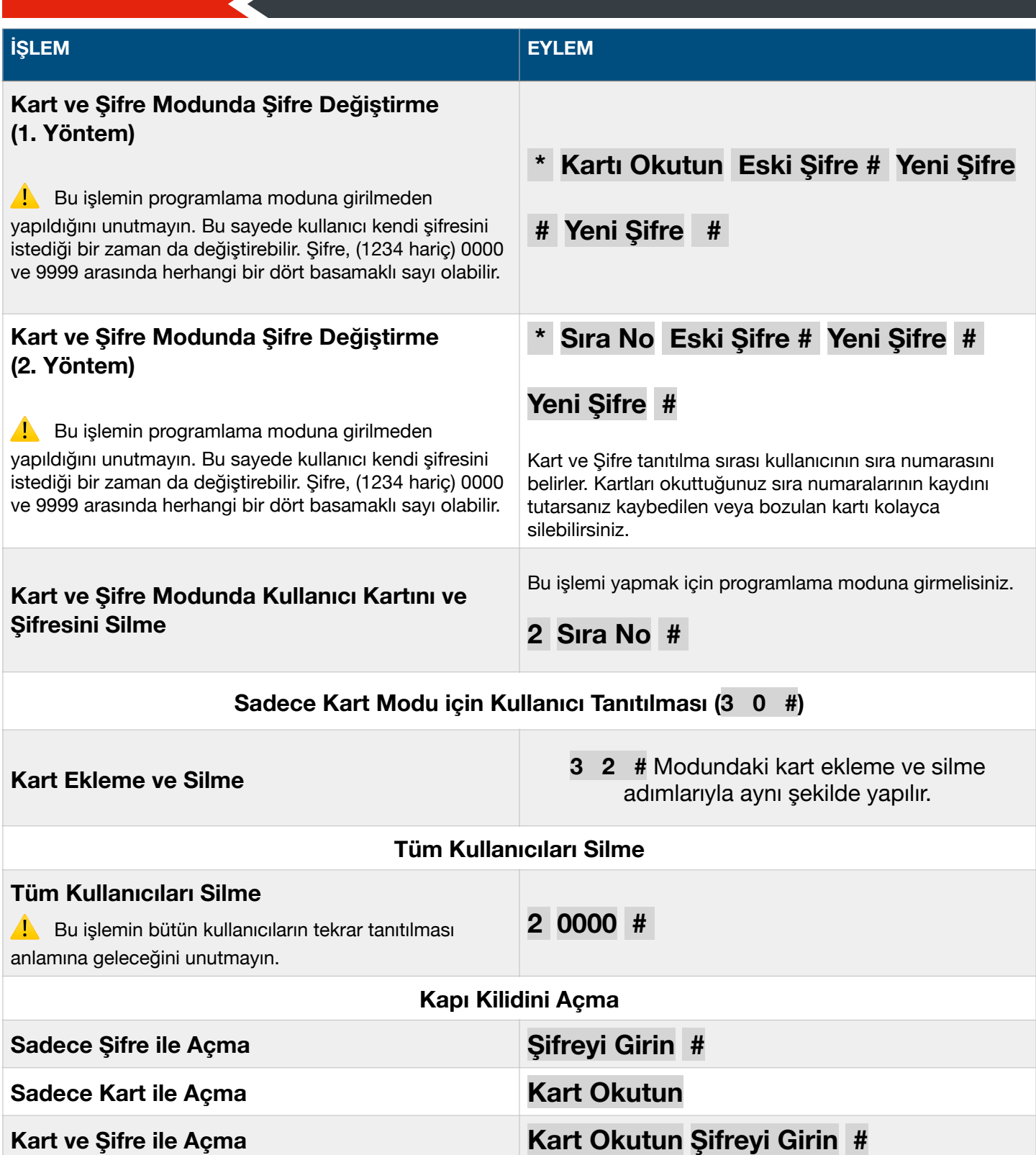

**SECURITURK** \$20202K00018

#### **4. Kapı Ayarları**

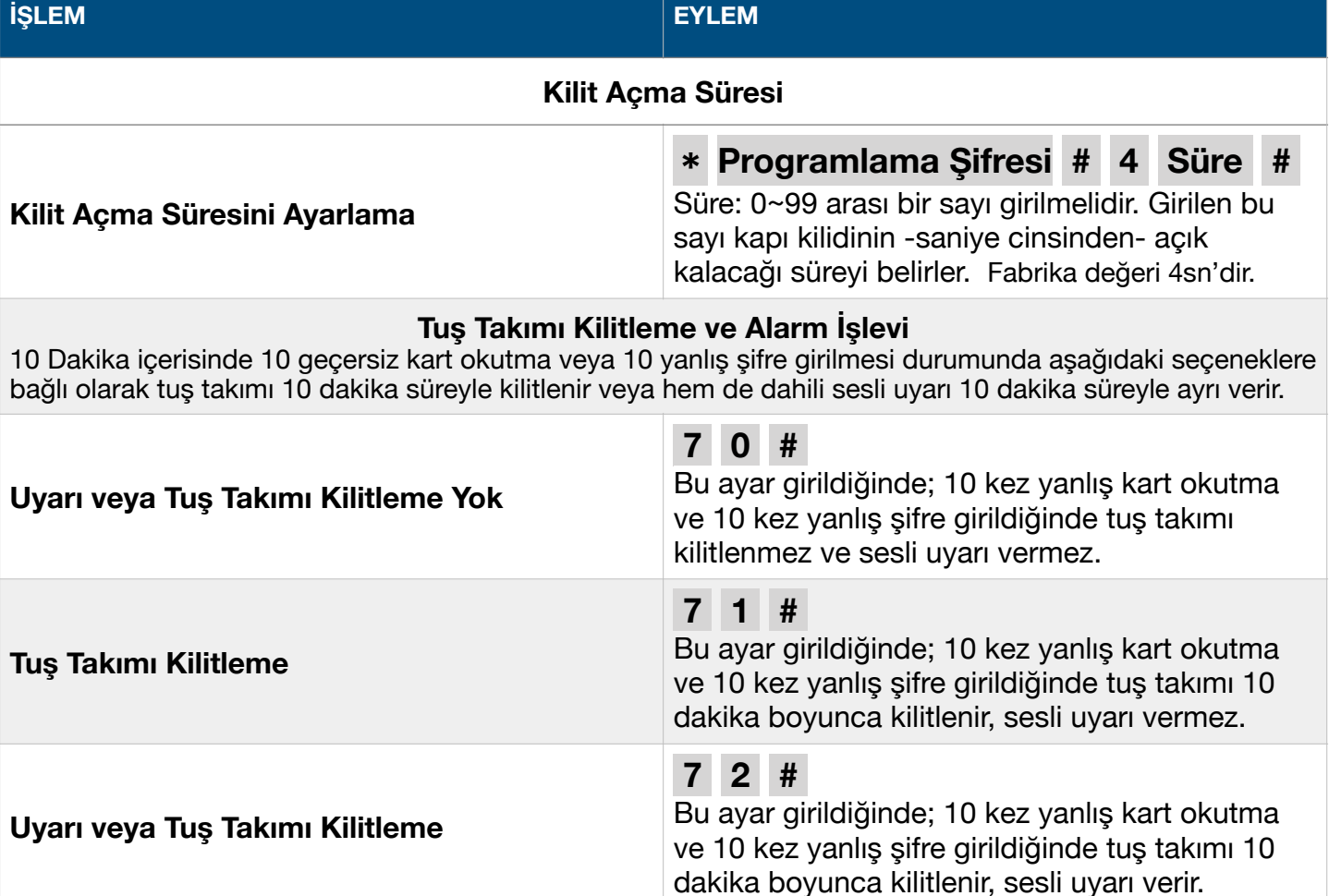

#### **5. Fabrika Ayarlarına Sıfırlama**

- 5.1. Güç bağlantısını kesin
- 5.2. # Tuşuna basılı tutarak güç bağlantısını yeniden sağlayın
- 5.3. 2 Kez ses duyduğunuzda # tuluna basmayı bırakın
- 5.4. Okuyucu fabrika ayarlarına dönmüştür. Kullanıcı kayıtları silinmez.

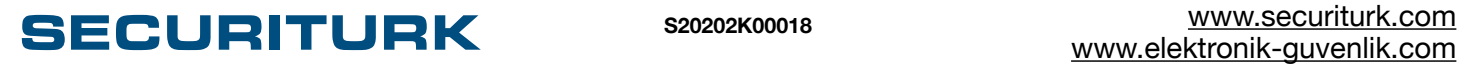

### **6. Kablo Bağlantı Şeması**

K

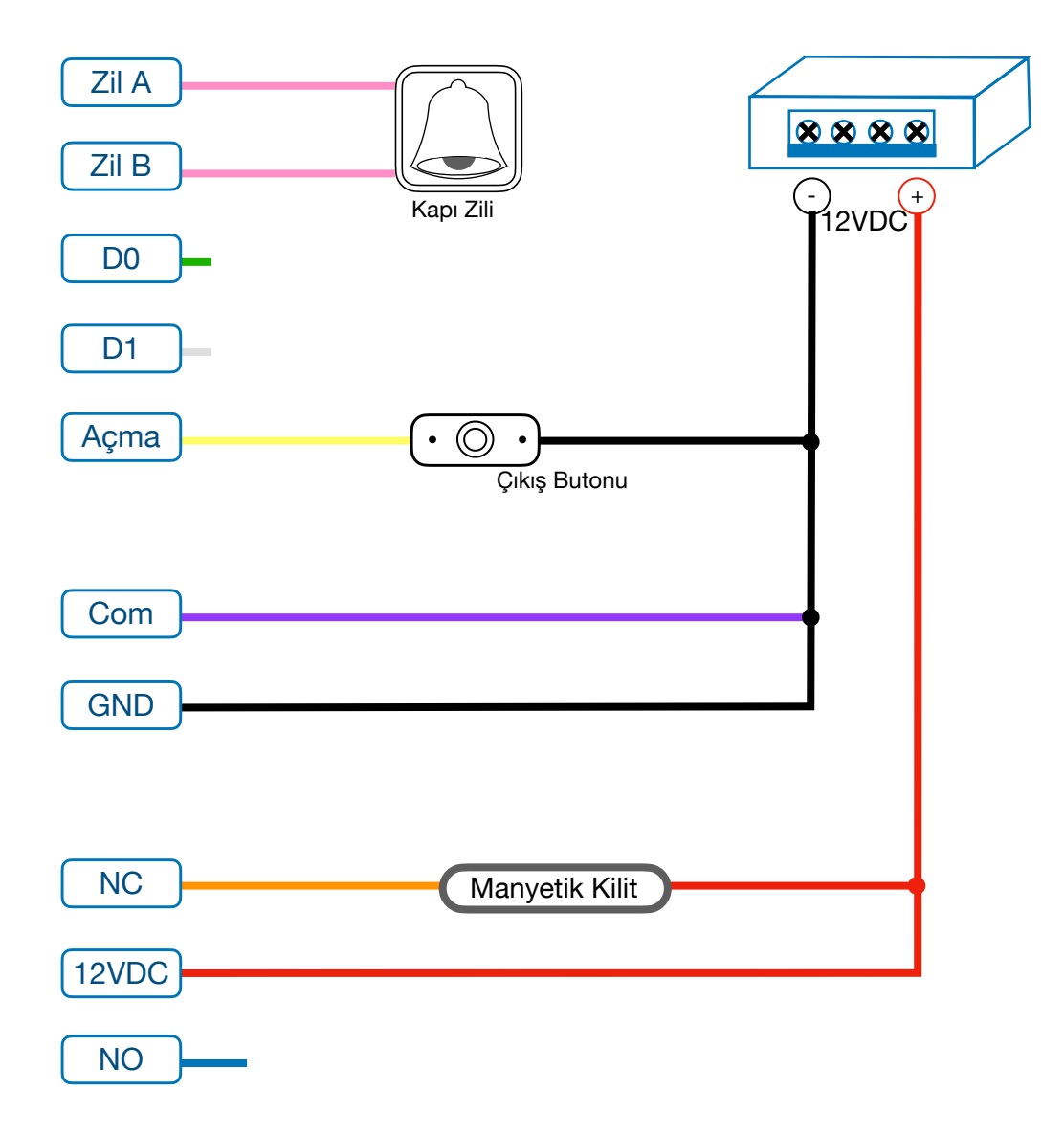

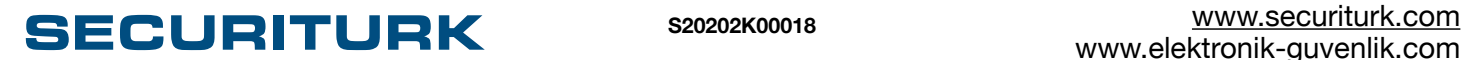